УДК 622.27: 515.2

**Д.В. Неснов (канд. техн. наук, доц.)** 

Донецький національний технічний університет, Донецьк

## **ТРИВИМІРНЕ МОДЕЛЮВАННЯ СПОСОБІВ РОЗКРИТТЯ ШАХТНИХ ПОЛІВ**

Розглянуті способи та значимість комп'ютерного моделювання в навчальному процесі студентів гірничого профілю навчання на основі прикладів тривимірних моделей способів розкриття шахтних полів, які дозволяють розвинути у студентів просторове мислення.

**Ключові слова:** об'єкти гірничого виробництва, комп'ютерне моделювання, способи роз-криття шахтних полів, 3D модель, навчальний процес.

**Постановка проблеми.** Об'єкти гірничого виробництва є досить складним комплексом сітки підземних виробок. Уявити розташування цих виробок спираючись на плани та розрізи, які являють собою двовимірні креслення дуже складно. Тим паче, що побачити у наявності одразу всі виробки неможливо. Особливо ця проблема це торкається студентів перших курсів навчання. Допомогти у цьому студентам повинні тривимірні моделі технологічних схем які застосовуються у гірничому виробництві.

**Аналіз останніх досліджень.** Кількість програм за допомогою яких студент може побачити у просторі розташування підземних об'єктів та всю їхню складність є дуже малою. До того ж переважна більшість з них орієнтовані на спеціалістів які досконало вивчили гірничу справу.

**Формулювання цілей статті.** Стаття має на меті ознайомити з можливостями навчання студентів з використанням комп'ютерної графіки. А також побачити можливості тривимірного моделювання на прикладі способів розкриття шахтних полів.

**Основна частина.** Наочні зображення, зокрема різні види аксонометричних проекцій в гірничий справі використовують для зображення геологічних структур (наприклад різноманітних геологічних розрізів по декількох площинах), окремих вузлів гірничих виробок (наприклад обхідних виробок), різноманітних спеціальних планів гірничих робіт (транспортні схеми, схеми вентиляції, та інші).

Але в учбовому процесі вони займають окреме місце. Це насамперед допомога студентам перших курсів навчання в сприйнятті просторового комплексу підземних споруд. До того ж це сприйняття ускладнюється не тільки тим, що ці об'єкти розташовані у надрах землі, і побачити їх наочно у повному обсязі неможливо, але ще тим, що потрібно одночасно усвідомити різні елементи гірничого виробництва (напрям вентиляційних струменів, переміщення людей, напрямок руху транспорту вугілля, матеріалів та багато іншого).

Неоціненну допомогу в навчанні можуть виявити комп'ютерні моделі об'єктів гірничого виробництва. Вони дозволяють перейти від традиційних планів та розрізів безпосередньо до тривимірних моделей які мають значно більшу наочність порівняно з кресленнями. А як раз наочність зображень дозволяє набагато легше уявляти студенту складну просторову систему об'єктів гірничого виробництва.

В статті наведені приклади чотирьох способів розкриття шахтних полів (похилими стволами, вертикальними стволами, штольнями та комбінований спосіб). Представником першого способу є розкриття похилими стволами які проводяться по пласту (рис. 1); другий спосіб – одногоризонтне розкриття світи пластів верти-

кальними стволами і капітальним горизонтальним квершлагом (рис. 2); третій спосіб – розкриття крутих пластів штольнями (рис. 3); четвертий – комбінований спосіб розкриття вертикальними та похилими стволами (рис. 4) [2].

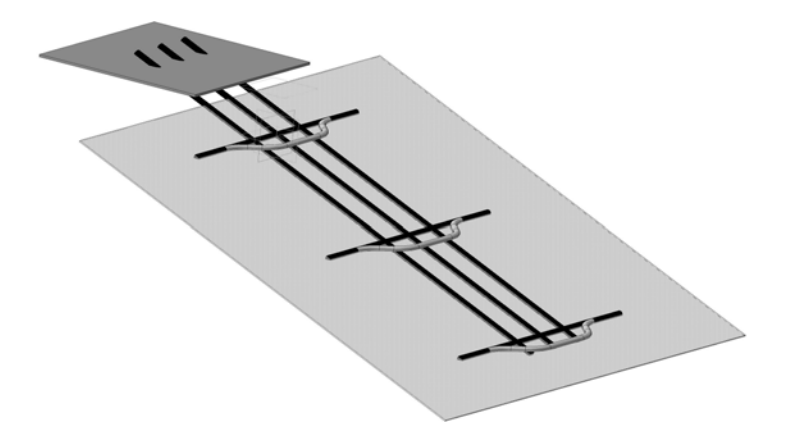

Рис.1 Розкриття похилими стволами

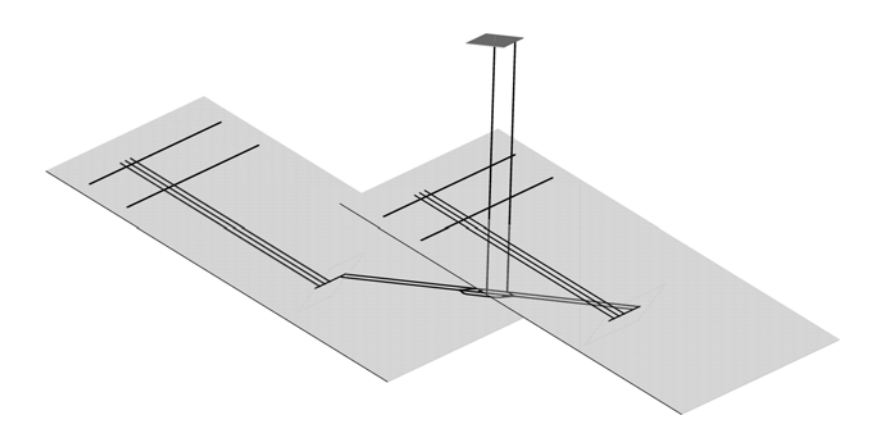

Рис. 2 Одногоризонтне розкриття світи пластів вертикальними стволами і капітальним горизонтальним квершлагом

Всі моделі були створені за допомогою графічного редактора "Компас" [3]. Даний графічний редактор є простим у використанні та розповсюдженим серед навчальних закладів. Способи розкриття шахтних полів моделюються з великим ступенем реалістичності.

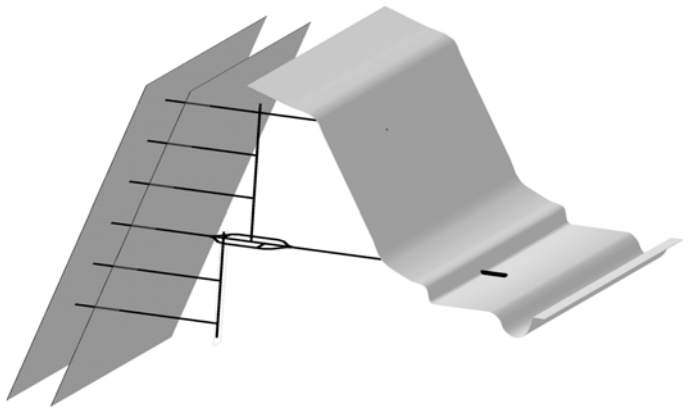

Рис. 3 Розкриття крутих пластів штольнями

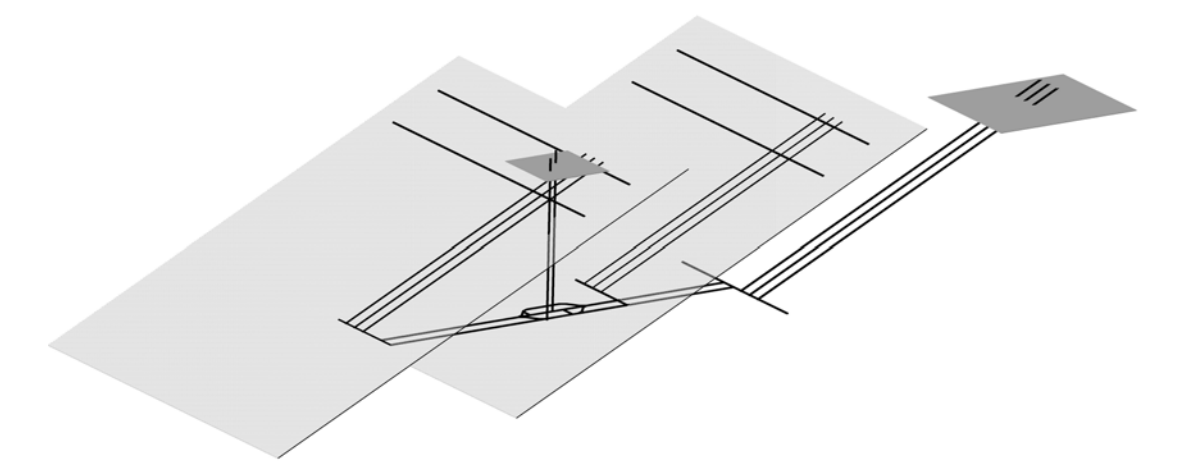

Рис. 4 Комбінований спосіб розкриття вертикальними та похилими стволами

Для більшої наочності, виробки фарбуються у різноманітні кольори, тим самим можна розділити їх на пластові та польові; виробки зі свіжим повітрям та вентиляційні; виробки для транспортування вугілля та ті які призначені для пересування людей та матеріалів. Різнокольоровість тривимірних моделей, наряду з використанням спеціальних стандартних позначок [1] дозволяє студенту не тільки уявити розташування у просторі гірничих виробок, а і сприймати одразу та в сукупності декілька технологічних схем (вентиляцію, транспорт та інші).

При вивченні способу розкриття шахтного поля на основі комп'ютерної моделі студент має можливість наближати або віддаляти модель, обертати і водночас обирати ракурс необхідний для ретельного вивчення об'єкта. Побачити форму, положення, та розміри гірничо-геологічних об'єктів на тривимірній моделі значно легше ніж уявити подумки ти ж самі об'єкти, маючи тільки креслення планів та розрізів.

При створенні способів розкриття шахтного поля були зроблені деякі припущення спрямовані на те щоб покращити цілісне сприймання тривимірної моделі: так замість порожнеч у масиві гірських порід виробки були замінені об'ємними тілами які в перерізі імітують аркову форму виробок, масштаб поперечного перерізу виробок збільшено по відношенню до розміру всієї моделі, обхідні виробки розташовані ближче до похилих ніж це робиться на практиці, зменшена відстань між похилими виробками, комплекс виробок приствольного двору змодельований спрощено (немає вугільних ям, камер очікування, насосних камер, складу вибухових матеріалів, медпункту та інших), пласт показаний у вигляді площини з простою гіпсометрією та без геологічних порушень.

При виконанні комп'ютерної моделі в графічному редакторі "Компас" поруч з об'єктом розташовується "Дерево побудов" в якому можна давати назву кожної операції (виробки), яка формується в тілі моделі. Завдяки цьому студент має можливість не тільки бачити тривимірну модель, але і прочитати назву (призначення та інше) кожної виробки або стандартної позначки розташованої на моделі. Для цього йому потрібно лише вибрати на моделі необхідний елемент і він побачить на "Дереві побудов" його опис. Також можна вивчати модель і в зворотному напрямку – якщо виділити на "Дереві побудов" назву будь якої виробки, стандартної позначки або цілої групи об'єктів то на моделі вибрані елементи відобразяться іншим кольором.

## **Список літератури**

1. Горная графическая документация: ГОСТ 2. 850-75 – 2.857-75. – М.: Изд-во стандартов, 1983. – 199 с.

2. Технологія підземної розробки пластових родовищ корисних копалин / під загальною редакцією Дорохова Д.В. – 2-е вид., перероб., доповн. та перекл. – Донецьк: ДонНТУ, 2005. – 277 с.

3. КОМПАС-ГРАФИК для Windows: руководство пользователя. – 2010. – Ч. 1,2. АО АСКОН. – 468 с.

*Надійшла до редакції 30.10.2012* 

Д.В. Неснов

Донецкий национальный технический университет, Донецк

## ТРЕХМЕРНОЕ МОДЕЛИРОВАНИЕ СПОСОБОВ ВСКРЫТИЯ ШАХТНЫХ ПОЛЕЙ

Рассмотрены способы и значимость компьютерного моделирования в учебном процессе студентов горного профиля обучения на основе примеров трехмерных моделей способов вскрытия шахтных полей, которые позволяют развить у студента пространственное мышление.

Ключевые слова: объекты горного производства, компьютерное моделирование, способы вскрытия шахтных полей, 3D модель, учебный процесс.

D.V. Nesnov

Three-dimensional modeling method of exposing the mine fields.

The methods and the importance of computer simulation in teaching students of mining learning through examples of three-dimensional models of ways of opening the mine fields that allow the student to develop spatial thinking.

Keywords: mining objects, computer modeling, ways of opening the mine fields, 3D model, the learning process.